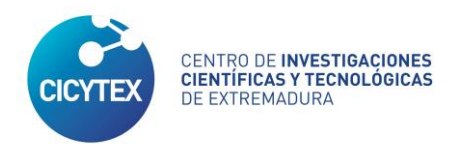

# **PLAN DE CALAS**

## **PLAN DE ESTIMACIÓN DE CALIDAD DE CORCHO EN CAMPO**

## **METODOLOGÍA DE TRABAJO**

#### **INFORME DE CALIDAD**

#### **DISEÑO DEL MUESTREO**

El objeto del muestreo es seleccionar y extraer muestras para la estimación de la calidad media de la producción de corcho de una explotación suberícola y caracterizar selvícolamente las parcelas muestreadas, a fin de dar una diagnóstico sanitario, productivo y de gestión.

Reseñar que la solicitud y error de muestreo están diseñados para determinar la calidad de corcho de la finca, y no para el resto de variables dasométricas y selvícolas que se toman. Por tanto, los datos medios de parcela de variables como nº de pies, área basimétrica o producción de corcho no son extensibles o extrapolables al resto de la masa.

Los posibles métodos de muestreo a utilizar serán: por **parcelas** o método por **itinerarios**.

El método de muestreo por parcelas será el prioritario en el Plan de Calas, recurriéndose únicamente al itinerario cuando la superficie de saca y la densidad de alcornoque sea tan pequeña, que no sea posible replantear todas las parcelas necesarias (cinco) para llevar a cabo el primer método.

#### • *Método por parcelas*

Debido a la variabilidad del índice de calidad de corcho "Q" y la relación coste/eficacia que se exige a este tipo de muestreos, se considera adecuado el empleo del sistema de muestreo por conglomerados en dos etapas: la primera etapa consiste en un muestreo de emplazamientos geográficos de las unidades primarias (UP) o centros de parcela y en la segunda etapa se extraen las unidades secundarias (US) o calas de cada parcela.

El nº UP será de 5 parcelas y el de US serán 15 calas de los árboles con corcho de reproducción más próximos al centro de la parcela. Por tanto, el nº total de calas a tomar en cada finca será de 75. De esta manera, teniendo en cuenta estudios regionales sobre el coeficiente de variación de la calidad de corcho, se estima el índice de calidad "Q" con un error menor del 15 % para una probabilidad fiducial del 90 %.

La selección de las parcelas (UP) dentro de la finca, se realiza estratificando dentro de ella a partir de las características y condiciones de estación de cada estrato. En cada uno de los estratos se seleccionan las parcelas de manera aleatoria, con un número de parcelas por estrato proporcional a la superficie de cada uno de ellos.

#### • *Método por itinerarios*

Consiste en trazar en gabinete un itinerario aleatorio, formado por una poligonal de líneas rectas o transectos, distribuido por toda la superficie de muestreo.

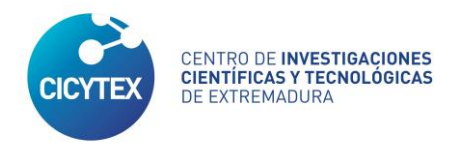

En campo, mediante navegación con GPS se determinan los puntos que se corresponden con el fin de cada tramo y el inicio del siguiente, hasta un total de 75 puntos.

En cada uno de estos puntos, se van tomando las calas en el árbol más próximo a cada uno de ellos.

#### **TOMA DE DATOS**

#### **DATOS DE CALIDAD DE CORCHO**

En ambos métodos, la unidad muestral es la **"cala"** de corcho, que se define como el pedazo de corcho de reproducción con el tamaño mínimo suficiente para ser extraído, manipulado, preparado y clasificado correctamente. Este tamaño mínimo es de 12x12 cm. Será obtenida a la altura de 1,30 m del suelo, orientado siempre al centro de la parcela o itinerario.

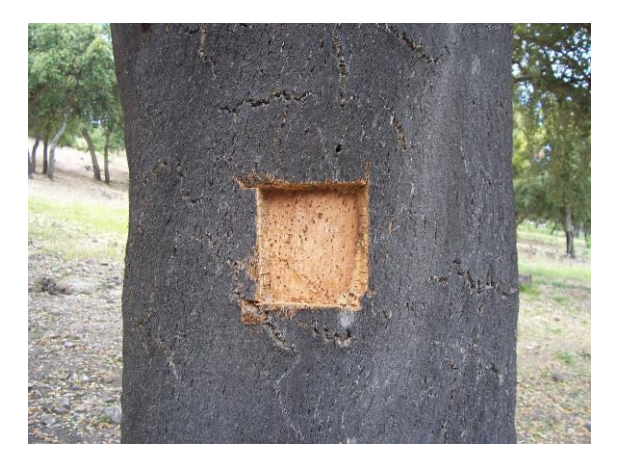

#### **GESTIÓN DE DATOS**

#### **ESCOGIDO Y CALIDAD DE CORCHO. INFORME DE CALIDAD**

Recepcionadas las muestras de las fincas caladas en las instalaciones del Instituto, se procede a la realización de las siguientes operaciones:

Primero, **SECADO** de las calas en estufa a 103 º C, hasta peso constante de la muestra, para obtener así un corcho comercialmente seco. Tras su secado, se obtiene una submuestra de 10 calas, tomándose una apara en cada una de ellas, para conocer el incremento de calibre del corcho antes y después del cocido.

Seguidamente, se enristran y **CUECEN** el total de las 75 calas en una caldera de acero inoxidable durante 60 minutos a 100 º C. Las calas reposarán dos o tres días, tras el cocido.

Una vez estabilizadas las calas, se **RECORTAN** con la cuchilla de retaceo para darles uniformidad en sus dimensiones, debido a la irregularidad que poseen al ser extraídas del campo. Este recorte también permite observar mejor las cualidades del corcho para determinar su calidad.

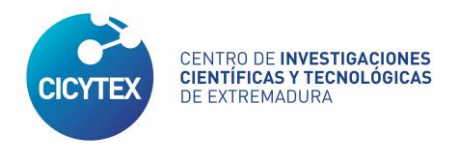

El siguiente paso consiste en **CALIBRAR** las calas en el sentido radial del corcho. El calibre se mide en líneas, unidad equivalente a 2,25 mm, con el llamado pie de línea.

También se anota la medida en mm. Las calas se agrupan en 5 clases de calibre: > 19 líneas o corcho grueso, 19-15 líneas, 15-13, 11-13  $y < 11$  o delgado.

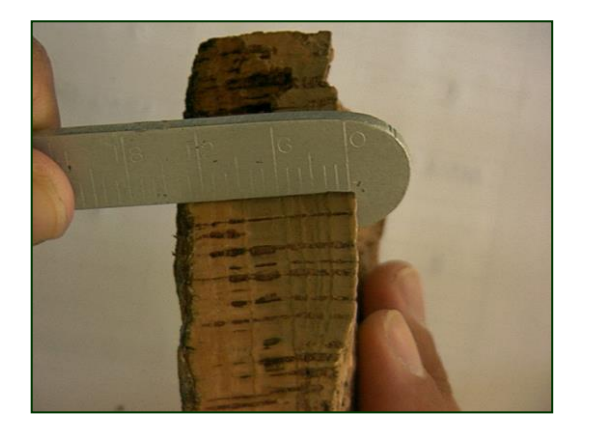

La otra variable que determina la calidad del corcho, además del calibre, es su **ASPETO**. La clasificación del Instituto C.M.C. establece 8 clases de aspecto: 1ª, 2ª, 3ª,  $4<sup>a</sup>$ ,  $5<sup>a</sup>$ ,  $6<sup>a</sup>$ ,  $7<sup>a</sup>$  y Refugo, siendo la  $1<sup>a</sup>$  la mejor de las calidades y el refugo, la peor.

Conjugando calibre y aspecto, se determina la calidad global de las calas, agrupándose en 9 **clases** o tipos de calidad de corcho (de 1 a 9) según la clasificación del ICMC:

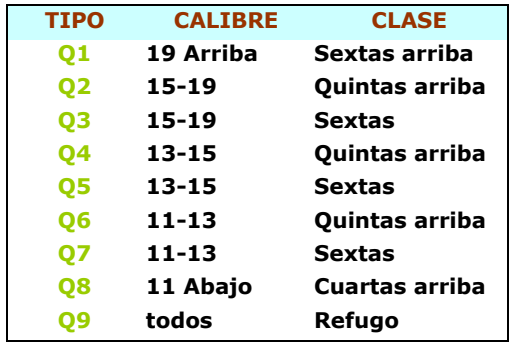

Para ello, el Especialista Escogedor del Instituto rellena un Estadillo de Escogido en donde además de anotar la Clase y el Calibre en mm de cada cala, incluirá los defectos o **alteracione**s de las mismas y el **color**.

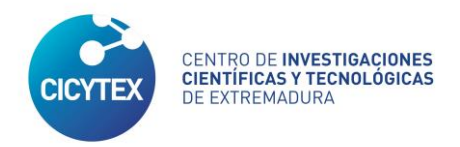

 $\overline{1}$ 

Γ

Las alteraciones más frecuentes que aparecen, con sus codificaciones son:

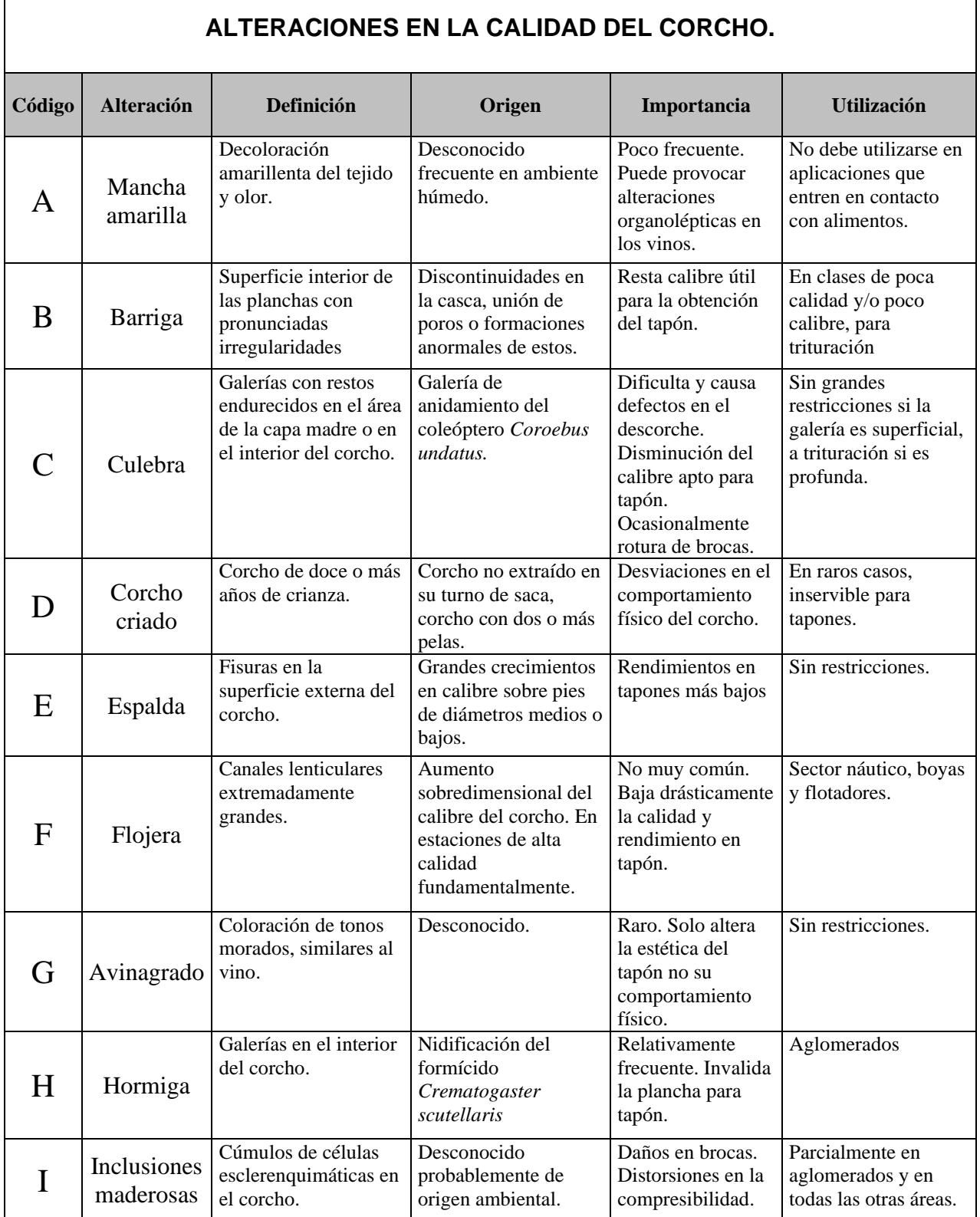

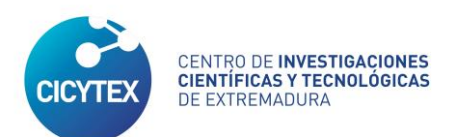

## **JUNTA DE EXTREMADURA**

Consejería de Educación, Ciencia y Formación Profesional

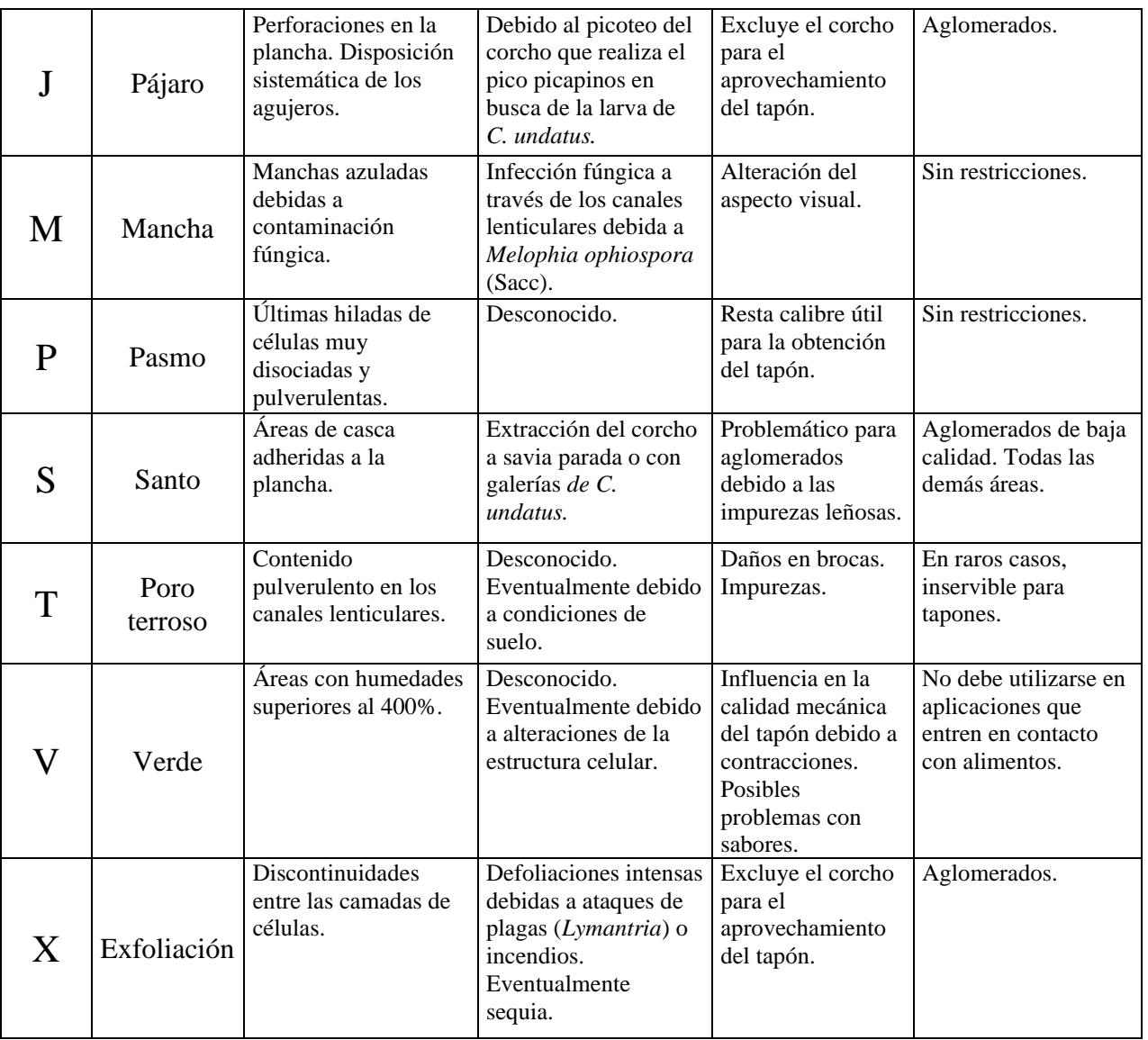

Otras de las variables determinadas en el escogido es la **edad del corcho**, tomando aleatoriamente una cala de cada parcela muestreada.

Finalmente, las calas se enristran con su correspondiente etiqueta identificativa y se almacenan en la **SUBEROTECA** de IPROCOR.

De la clasificación del corcho en las 9 clases de calidad, se construye la fórmula de calidad de corcho de IPROCOR, que pondera el porcentaje de aparición de cada clase dentro de una partida de corcho, en tanto por uno, por el precio en el mercado de cada una de las clases. Con ello, se obtiene la nota de calidad "**Q**".

$$
Q = \frac{1}{20} \times \sum_{i=1}^{i=9} Ai \times Qi
$$

*Q*: índice de calidad estimada del corcho.

*Qi*: tanto por uno de presencia de las muestras de cada clase

*Ai*: valor medio del corcho de las clases 1 a 9 cocido y enfardado.

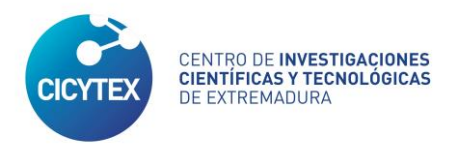

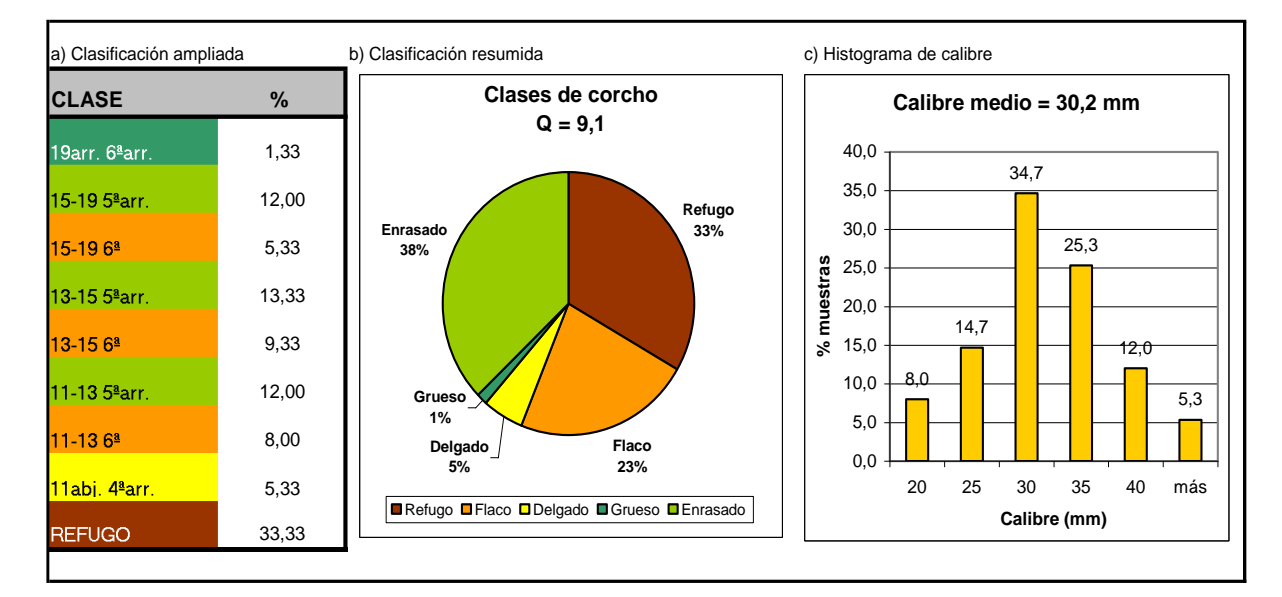

El resultado final de todo este trabajo, se materializa en un **Informe de Calidad de Corcho**, que contendrá la siguiente información:

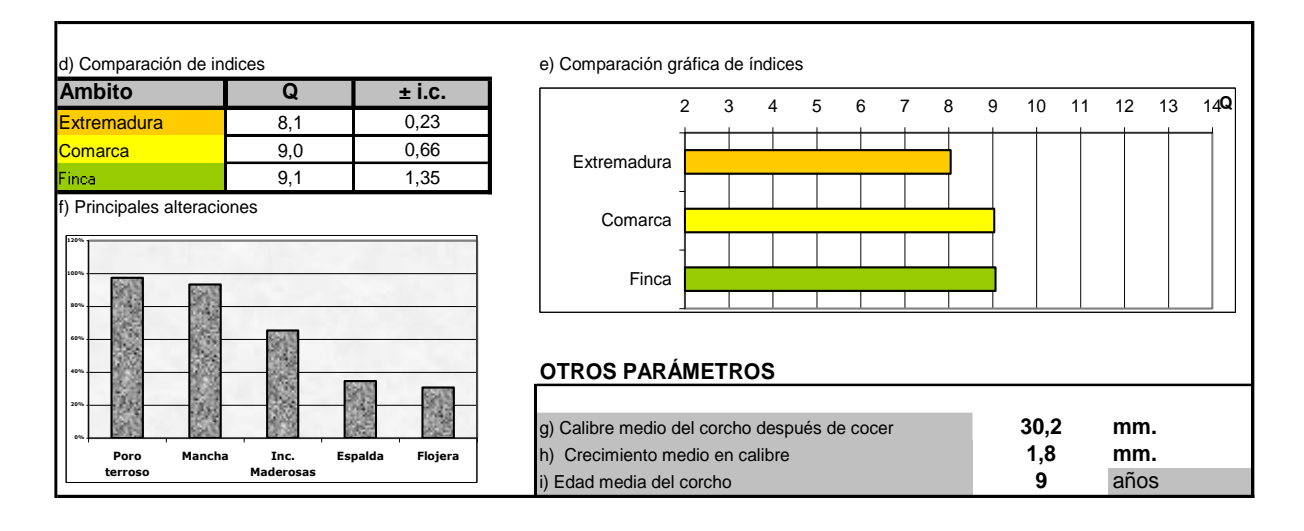

Las clases de calidad de corcho incluidas en el Informe son:

\* Clasificación de IPROCOR o ampliada: Recoge el % de calas (sobre el total de 75) de cada una de las 9 clases de calidad establecidas por el Instituto.

\* Clasificación de la industria o resumida: % de cada una de las 5 clases establecidas por la industria preparadora, en función del destino del corcho. Estas clases son:

➢ *Grueso*.- Es el corcho de más de 19 líneas, 6ª arriba. Es destinado a la fabricación de tapones especiales como tapones de garrafas o tapones para la industria química. También utilizado para tapones de botellas de vino, pero en este caso los desperdicios que se generan son altos.

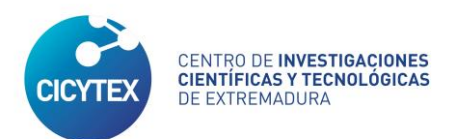

- ➢ *Bueno, taponable o enrasado*.- Corchos de 11-19 líneas, 5ª arriba. Es el corcho de mayor calidad para el taponamiento. Se utiliza para la fabricación de tapones naturales, no colmatados.
- ➢ *Flaco*.- Corchos de 11-19 líneas, 6ª. Corcho apto para tapones de inferior calidad que el anterior, como tapones colmatados
- ➢ *Delgado.-* Es el corcho menor de 11 líneas (aprox. 25 mm), cuya calidad de aspecto debe estar entre 1ª y 4ª. Se utiliza para la fabricación de discos y arandelas de corcho para vinos espumosos y cavas.
- ➢ *Refugo.-* Corchos de peor calidad, no apto para la fabricación de tapones. El destino de este corcho es la trituración para la fabricación de aglomerados.

## **INFORME SELVÍCOLA**

## **VARIABLES SELVÍCOLAS A MUESTREAR**

Las variables selvícolas a muestrear los podemos diferenciar en:

#### **a) Variables de Parcela**

- ➢ Datos de Generales de Parcela
- Identificador de la parcela: las letras del abecedario, en mayúsculas, empezando por la A.
- Coordenadas UTM (X, Y): Medición referida al *European Datum 1950 (ED50)*, Huso 30.
- Exposición: Rumbo, en grados sexagesimales, de la línea perpendicular en el punto de muestreo a la línea de máxima pendiente.
- Pendiente: En tanto por ciento, en números enteros.
- ➢ Cobertura del Suelo

Se podrá asignar una, dos o más clases de cobertura, según la siguiente tipología: Pastizal General, Majadal, Vallicar o Bonal, Barbecho, Gradeado, Pedregal, Matorral, Mancha.

➢ Tipo de Ganado

Se podrá asignar una, dos o más tipos, según la siguiente clasificación: Ovino, Porcino, Equino, Bovino, Caprino, Caza Mayor, S/A ganadero.

Si fuera posible, se determinará por medio de preguntas a la/s persona/s que se encuentre/n en la finca, la Carga Ganadera (por sp.) en *(nº cabezas x mes) /ha.*

- ➢ Matorral
	- Cobertura o Grado de Invasión: Se establecen cuatro niveles:
		- Ausente o Disperso: FCC< 5%
		- Claro: FCC 5-25%
		- Abundante: FCC 25-80%
		- Cubierto: FCC> 80%
- Grado de Madurez: Se anotará la altura media del matorral existente.
- Cobertura o Grado de Invasión: Se establecen cuatro niveles
	- Mancha
	- **Jaral**
	- Jaral Brezal
	- Brezal
- **Escobonal**
- **Tomillar**
- Matorral de Espinosas
- **Otros**
- Especie Principal: Se anotará su nombre científicos.

#### ➢ Especies arbóreas

- $N = n^{\circ}$  pies = Se calcula como el nº de pies de cada especie, existente en una parcela circular de radio igual a la distancia horizontal (o reducida) al sexto alcornoque más próximo al centro de la parcela.
- $AB =$  Area Basimétrica = Es el área basimétrica (en m2/ha) medida con Relascopio, de cada especie.
- $FCC = Fracción de Cabida Cubierta = El el porcentaie (en %) de la superficie del$ suelo ocupado por la proyección de copas de cada especie, dentro de la parcela. Se estimará visualmente en campo ó en gabinete con apoyo de Cuadrículas de Ocupación.

#### Altura Dominante

Se calculará como la altura (en m) de los 3 árboles más altos por parcela. En este caso la parcela se considerará también circular, de radio igual a la distancia al árbol 15 más próximo al centro de la parcela.

- Podas
	- De formación: Se consignará como Frutera ó Corchera.
	- De Producción: Se establecen tres niveles de Intensidad de poda y su frecuencia en caso de que exista:
		- o Sin Poda
		- o Moderada
		- o Excesiva
		- o Frecuencia

#### - Estado Vegetativo

Se establecen tres niveles: Óptimo, Moderado y Decadente; según una estimación visual general de los alcornoques de la parcela.

➢ Regeneración

Para evaluar la regeneración, se formarán 4 clases naturales de edad:

- **Diseminado:** plantas de alcornoque en la que aún no se distingue la formación de bornizo. Se evaluará en 5 niveles:
	- $\bullet$  0 = No existe regeneración
	- $\blacksquare$  1 = Regeneración poco abundante, únicamente bajo arbolado.
	- $\blacksquare$  2 = Regeneración poco abundante, bajo arbolado y en claros.
	- 3 = Regeneración abundante únicamente bajo arbolado.
	- 4 = Regeneración abundante en toda la superficie.
- Brinzal: Alcornoque con una altura superior a los 10 cm e inferior a 1,5 m.
- Macheros: Alcornoque con una altura superior a 1,5 m e inferior a 4m y  $DN^*$  no superior a 10 cm.
- Bornizos: Alcornoque con una altura superior a 4 m de altura y DN superior a 10 cm (> 31,4 cm de CAP\*). La legislación permite debornizarlos a partir de 70 cm

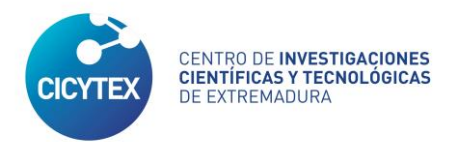

de CAP, aunque en función del grado de desarrollo, estado fitosanitario y calibre en general es recomendable esperar hasta los 90 cm de CAP.

*\*DN (Diámetro normal a 1,30 m del suelo) \*CAP (Circunferencia a la Altura del Pecho)*

La evaluación de la regeneración consistirá en contar el número de pies de cada clase natural de edad, en una parcela de radio igual a la distancia horizontal al sexto alcornoque calado medido desde el centro de la parcela.

#### ➢ Edad del árbol

En aquellos casos en que sea posible saber la edad del arbolado (por ser una repoblación, por ejemplo), se rellenará este dato.

#### **b) Variables de Árbol.**

Número de árbol e identificador de parcela

El número de árbol, en números naturales, empezando por el 1. El identificador de parcela: A, B, C, D, E.

#### Datos Dasométricos

- $CAP = Circunferencia a la Altura del Pecho (1,30 m)$
- HDF = Altura de Descorche del Fuste, en dm. Es la medición de la altura de descorche hasta la cruz. Medición con jalón, si es posible, o jalón y relascopio, o hipsómetro, o cualquier otro aparato de medición dasométrico.
- $LR$  = Longitud de Rama Descorchada, en dm. Es la medición de la longitud de descorche, de la primera rama situada a la derecha del árbol, suponiendo que nos situamos frente al mismo, avanzando desde el centro de la parcela hasta el mencionado árbol. La medición se hará igual que en el caso anterior.
- $NR = N$ úmero de Ramas Descorchadas. Incluye únicamente ramas principales.

#### Descorche

La evaluación del descorche se hará testando los daños a los árboles de la parcela. Se evaluará indicando si existe o no el daño, con la codificación de 0 (si no existe) y 1 (si existe):

- HAC: Hachazo.- Daño practicados en la capa madre, consistente en una incisión profunda realizada por el hacha.
- SAN: Santo.- Daño en la capa madre durante el descorche, consistente en la extracción de un trozo de la misma.
- ALB: Albarda.- Corcho que no se ha dado en una zona concreta del árbol, en la anterior, o anteriores sacas, debido a la mala circulación de la savia por esa zona. Suele estar provocado por heridas previas u otros daños.
- CUE: Cuellos.- Mal remate en el descorche en la zona de unión entre el bornizo y el corcho de reproducción o segundero.
- ZAP: Zapatas.- Mal remate o falta de descorche del corcho de reproducción formado en la base del árbol, junto al suelo pero por encima de la separación del tronco y sus raíces.

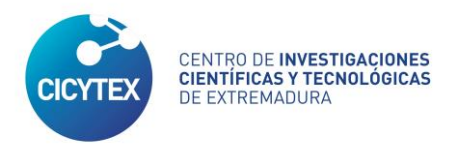

#### Plagas

El grado de afección de las plagas se hará evaluando si existe o no afección de esa plaga en el árbol. Se codificará con 0 (si no existe afección) y 1 (si existe). Las plagas que se evaluarán, con su codificación, son:

- CBX: *Cerambix sp.*
- CLB: Culebra (*Coraebus undatus*)
- HOR\* : Hormiga (*Crematogaster scutellaris*)
- PAJ: Pájaro
- PLT: *Platypus cylindrus*
- DEF: Defoliadores. Los daños más frecuentes son los de *Lymantria dispar* y *Tortrix viridiana.*
- MEC: Mecánicos. Incluyen los daños por gradeo u otras máquinas, daños por viento, granizo, nieve.
- OTR: Otros. Incluye afección por otras plagas diferentes a las anteriores, daños químicos, etc.

\* En el caso de la hormiga, solo se considerará afección si ataca al corcho de reproducción.

#### Enfermedades

El grado de afección de las enfermedades se testará también evaluando si existe o no afección de esa enfermedad en el árbol. Se codificará con 0 (si no existe afección) y 1 (si existe). Las enfermedades que se evaluarán, con su codificación, son:

- HYP: *Hypoxylon mediterraneum* o chancro carbonoso.
- EXU: Exudaciones de savia debido a daños bióticos o abióticos.
- SECA: Incluye todos los síntomas no identificables con las enfermedades anteriores, que provocan el decaimiento de los alcornoques.
- OTR: Otras.

#### Estado Vegetativo (EVG)

El estado vegetativo general del árbol se evaluará teniendo en cuenta aspectos como su frondosidad, coloración de su fronda, afección de plagas y enfermedades, daños mecánicos, etc. Se establecen tres niveles:

- Óptimo.- La frondosidad y coloración de su fronda es buena, no existen daños bióticos o/y abióticos reseñables.
- Moderado.- La superficie foliar es menor que en el caso anterior, aparecen tonalidades glaucas en las hojas, cierta presencia ya reseñable de daños bióticos y abióticos.
- Decrépito.- La afección de plagas, enfermedades, daños mecánicos u otras causas como su elevada edad (senectud) hacen que el pie no tenga ninguna posibilidad de recuperación de su vigor.

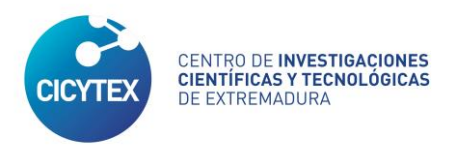

#### El resultado final de todo este trabajo, se materializa en un **Informe Selvícola**, que contendrá la siguiente información:

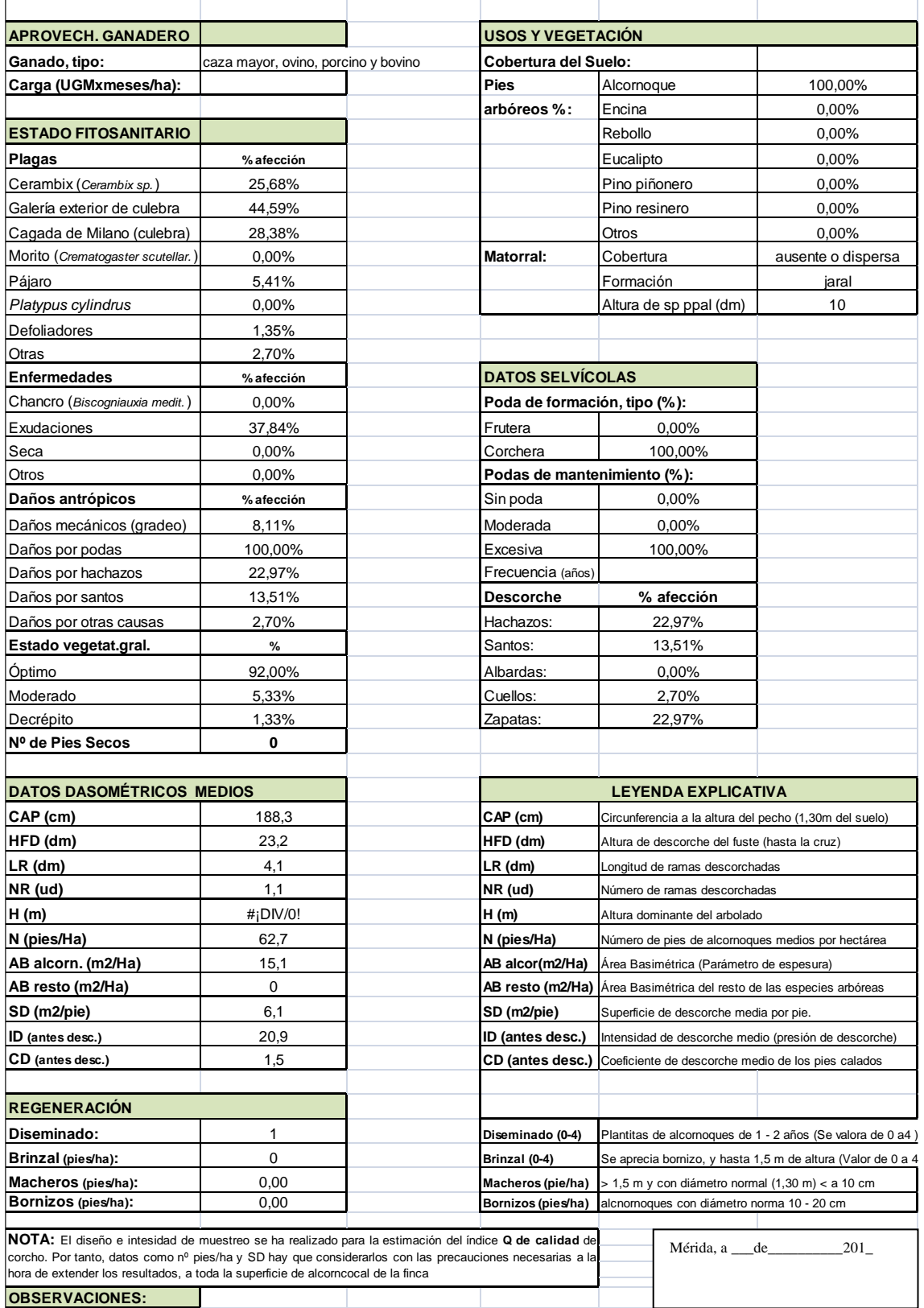

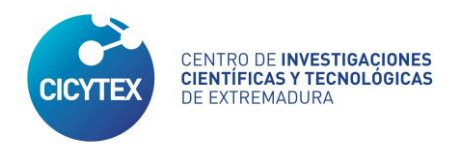

#### DOCUMENTO ADJUNTO.

# **INFORME SELVÍCOLA. PLAN DE CALAS 202\_**

**FINCA: TÉRMINO:** **CÓDIGO:** 

### **OBSERVACIONES.**

**APROVECHAMIENTO GANADERO Y REGENERACIÓN.**

## **ESTADO FITOSANITARIO.**

**ESTADO VEGETATIVO:**

**PLAGAS y ENFERMEDADES:**

**PODAS:**

.

**DESCORCHE:**

Mérida, a de de 202

Dpto. Recursos Naturales de la Dehesa